# **Paint.NET Shortcut Cheatsheet**

#### **File Operations**

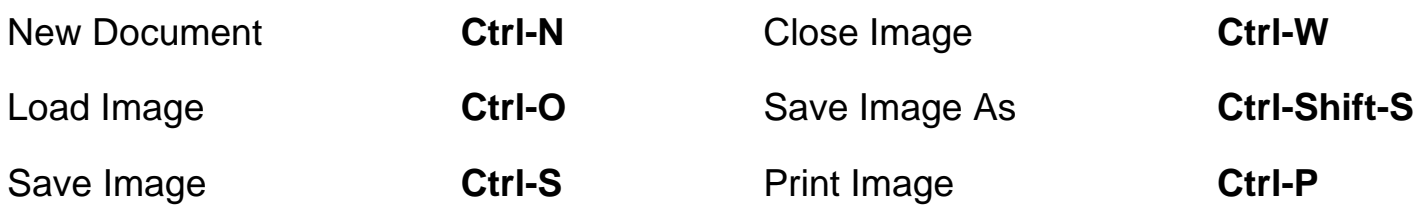

#### **Clipboard**

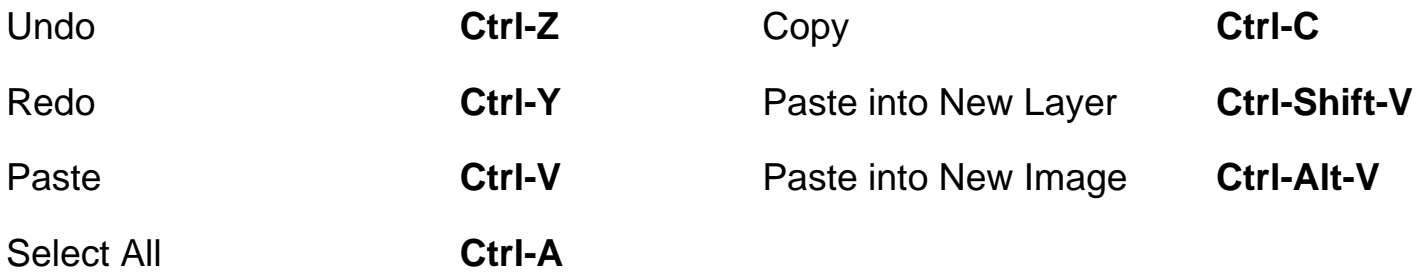

#### **Selection**

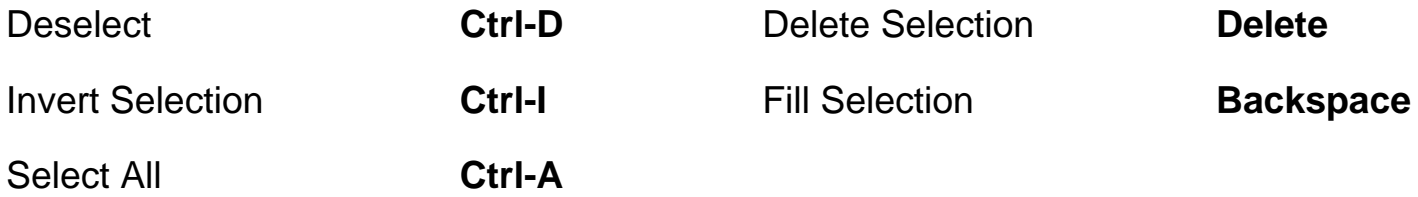

#### **Displays**

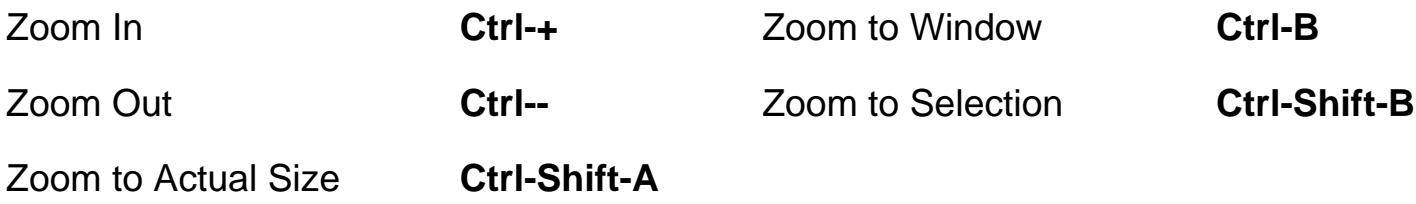

#### **Image Size & Rotation**

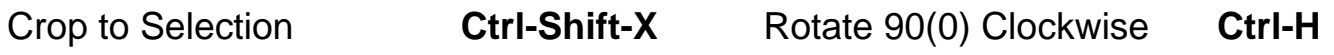

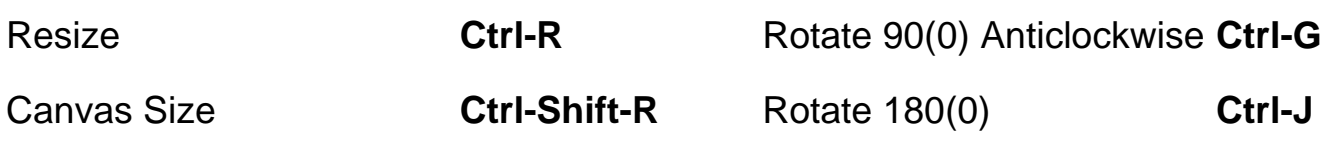

#### **Layers**

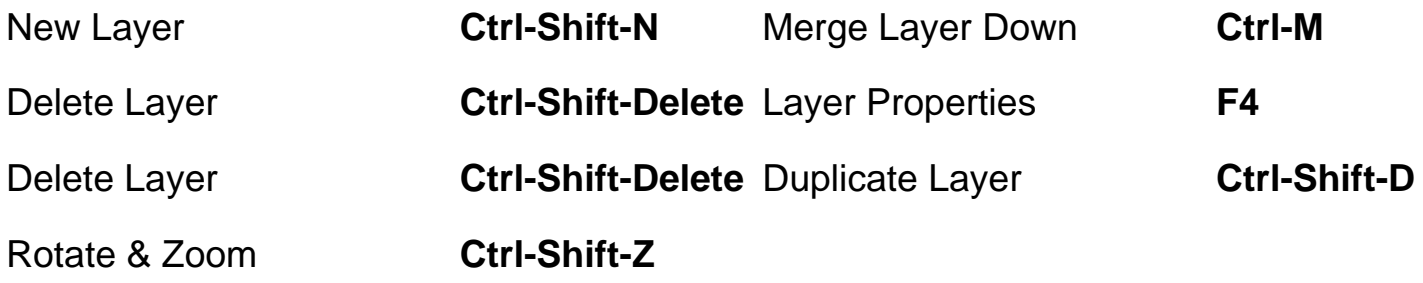

## **Effects & Adjustments**

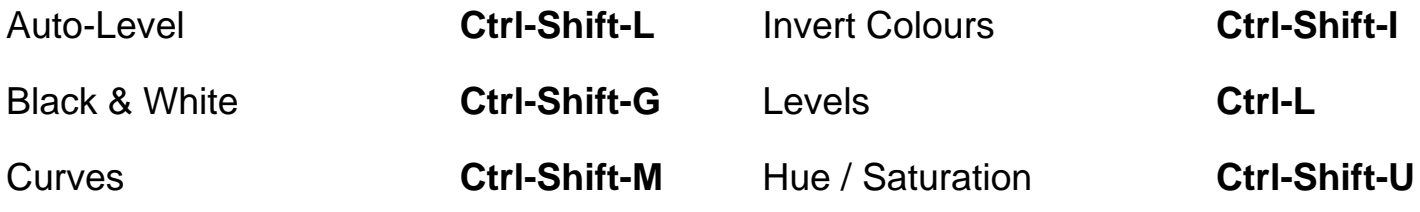

### **Windows & TDI**

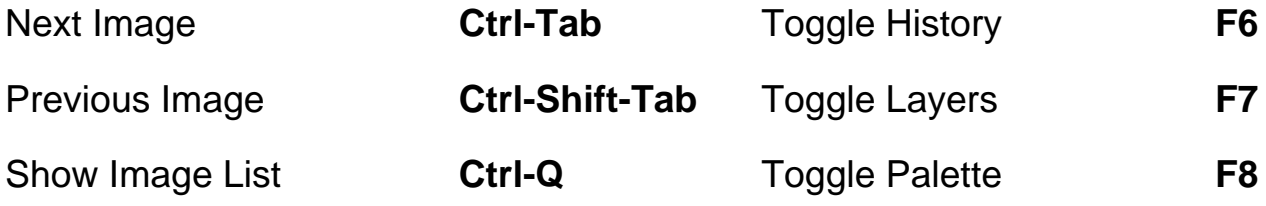